# **[Framavox : faites encore](https://framablog.org/2017/06/16/framavox-faites-encore-mieux-entendre-votre-voix/) [mieux entendre votre voix !](https://framablog.org/2017/06/16/framavox-faites-encore-mieux-entendre-votre-voix/)**

Il y a quelques mois, [nous vous présentions Framavox](https://framablog.org/2016/06/07/framavox-discutez-decidez-et-faites-entendre-votre-voix/), un outil de prise de décisions en groupe, de manière horizontale. Aujourd'hui, découvrons ensemble les nouvelles fonctionnalités de ce service.

# **Loomio, l'outil que les GAFAM n'ont même pas :p !**

Le principe est simple : vous vous créez un compte, une équipe, vous y invitez vos collaborateurs et collaboratrices (et/ou vous les rejoignez dans une équipe déjà créée : on peut appartenir à plusieurs équipes !) et vous discutez de vos projets. À n'importe quel moment, chacun·e peut proposer un vote (avec une date de fin de vote) pour savoir où l'équipe en est. Notons que le logiciel [Loomio](https://loomio.org), qui propulse [Framavox,](https://framavox.org) est aussi beau que pratique : on dirait un mur Facebook, mais en plus clair, aéré, dépouillé.

Loomio est développé par une entreprise sociale (sobrement nommée « Loomio »), des personnes qui ne cessent de nous émerveiller par leur réactivité, leur inventivité, et l'intelligence qu'ils/elles mettent dans leur logiciel libre (d'ailleurs, si vous voulez les soutenir, quittez vite Framavox [pour prendre un hébergement chez eux](https://www.loomio.org/pricing) !)

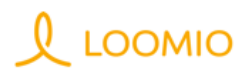

## Too many group emails? Tedious meetings? Off-track discussions?

Loomio saves time, gives clear outcomes, and keeps everything in one place.

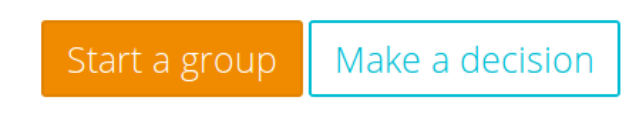

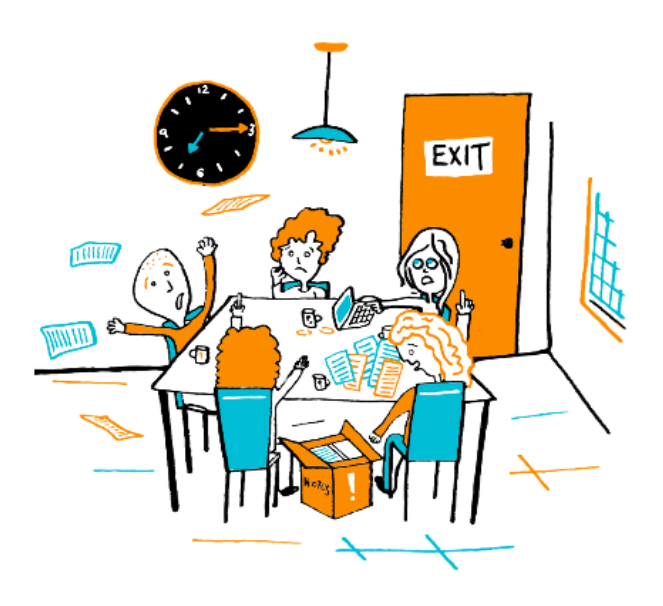

« Loomio permet de gagner du temps » : on confirme !

Récemment, cette joyeuse équipe a apporté une mise à jour majeure du logiciel Loomio. Non seulement cette mise à jour apporte encore plus d'ergonomie, mais surtout elle vous donne désormais le choix entre 5 différents types de votes (contre un auparavant).

Nous nous sommes empressé·e·s de mettre à jour le Loomio de [Framavox](https://framavox.org) pour que vous puissiez profiter au plus vite de cet outil qui sert déjà de nombreuses communautés militantes, associatives, etc. Notez cependant que des traductions en français (dans le logiciel et la documentation) ne sont pas encore finalisées… mais on y travaille !

En attendant, laissez-nous vous présenter les nouveautés de Framavox en ressuscitant le G.A.G., le « Groupe d'Action pour le Gras », qui nous avait déjà servi d'exemple factice lors de [la présentation de Framavox.](https://framablog.org/2016/06/07/framavox-discutez-decidez-et-faites-entendre-votre-voix/)

## **Le G.A.G. organise son festival « Le Gras, c'est la vie ! »**

Sandrine est ravie : [depuis que le G.A.G. s'est mis à](https://framablog.org/2016/06/07/framavox-discutez-decidez-et-faites-entendre-votre-voix/) [Framavox](https://framablog.org/2016/06/07/framavox-discutez-decidez-et-faites-entendre-votre-voix/), on peut recentrer les discussions, ne plus perdre de temps dans d'interminables réunions et prendre des décisions horizontales et équitables en tenant compte des voix de chacun·e.

Lors de leur dernière rencontre, le G.A.G. a décidé d'organiser un festival à haute teneur en lipides et délices *grassieux*. Sandrine se dit que c'est l'occasion rêvée de tester les nouvelles fonctionnalités de Framavox. Elle se rend donc sur [Framavox.org](https://framavox.org) et se connecte avec son email et son mot de passe, puis elle clique dans la colonne de gauche pour se rendre sur la page des discussions du G.A.G.

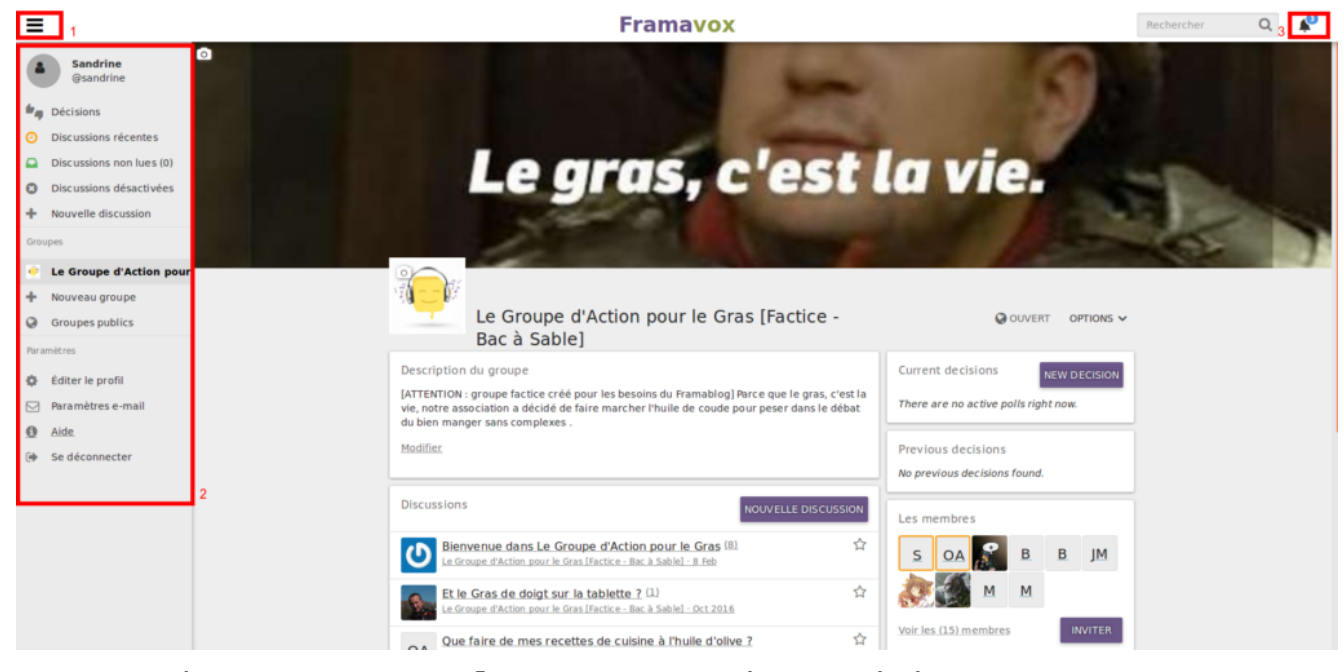

La page du G.A.G. sur le Framavox de Sandrine

Déjà, l'interface est plus claire, épurée et ça, ça plaît à Sandrine qui n'aime pas être perdue dans un déluge d'informations. Par exemple, elle note que…

- 1. …il y a un bouton « hamburger », ou « menu » et si elle le clique ça…
- 2. …affiche ou ça masque la colonne de gauche, qui est claire et éloquente. Elle la masque, puis voit que…
- 3. …elle a trois notifications, sur des discussions précédentes.

Pressée de commencer l'organisation de ce nouveau festival, Sandrine va cliquer sur le bouton « *New decision* » (tiens, la traduction n'a pas encore été faite, se dit-elle, c'est donc que ça a dû changer…). Et là, au lieu de voir l'unique type de vote auquel elle avait droit, elle se retrouve face à 5 possibilités.

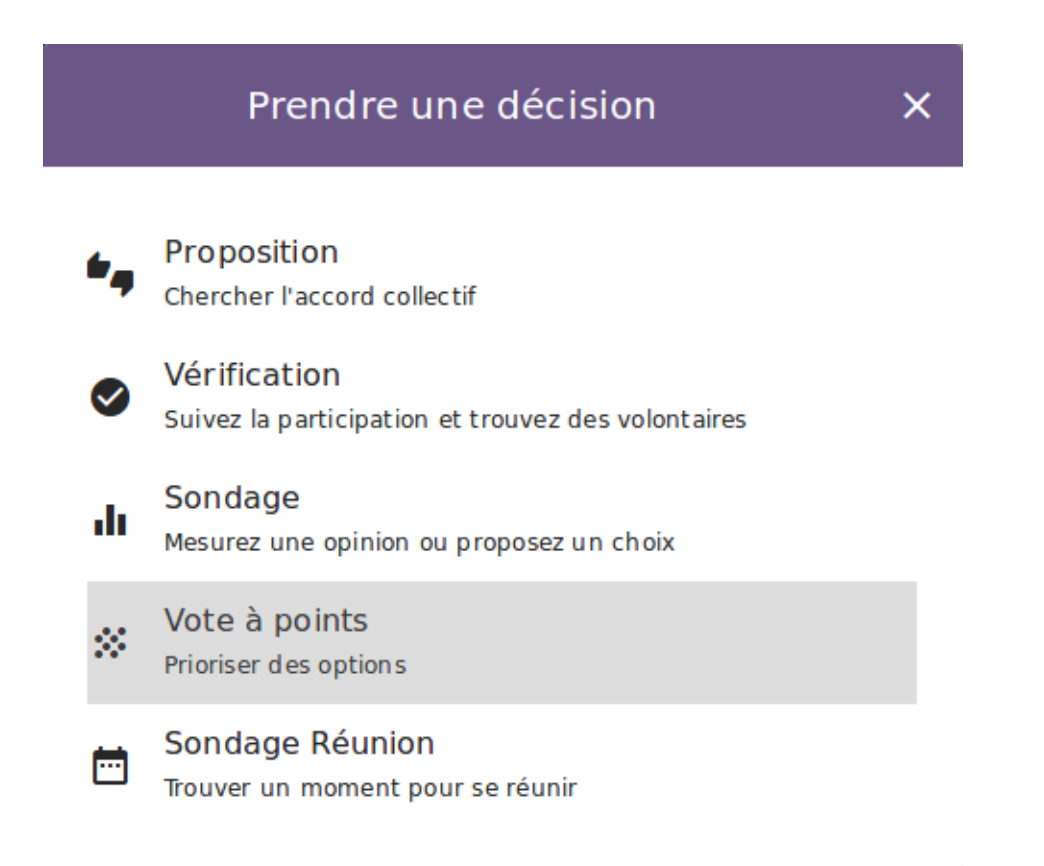

### Les 5 types de décisions disponibles

## **La proposition**

Sandrine commence par faire une proposition pour vérifier que le G.A.G. est d'accord pour organiser ce festival. La proposition, elle connaît, c'était le vote qui existait déjà dans [Framavox,](https://framavox.org) qui permet d'exprimer un « Oui – Je m'abstiens – Non – Je Bloque le vote ». Ça tombe bien, c'est justement de cela dont elle avait besoin pour débuter ! Elle remplit donc le formulaire :

#### Chercher l'accord collectif Étendre

Titre

۰,

On se lance dans l'organisation d'un festival "Le Gras, c'est l

**Détails** 

Vous connaissez la routine :

- \* pouce Vert : c'est oui
- \* pouce Orange : je m'abstiens
- \* pouce Rouge : je suis contre
- \* Stop rouge : véto, je bloque le vote

### **U JOINDRE UN FICHIER**

Fermera in 3 days

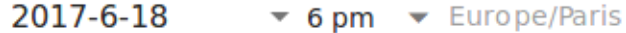

Annonce Votre groupe sera notifié

Notify me when people participate You will receive results when this activity closes

**RETOUR** 

**DÉMARRER** 

Elle utilise même les astuces de mise en page !

Puis elle va voir le résultat de son formulaire, afin d'aller donner son opinion.

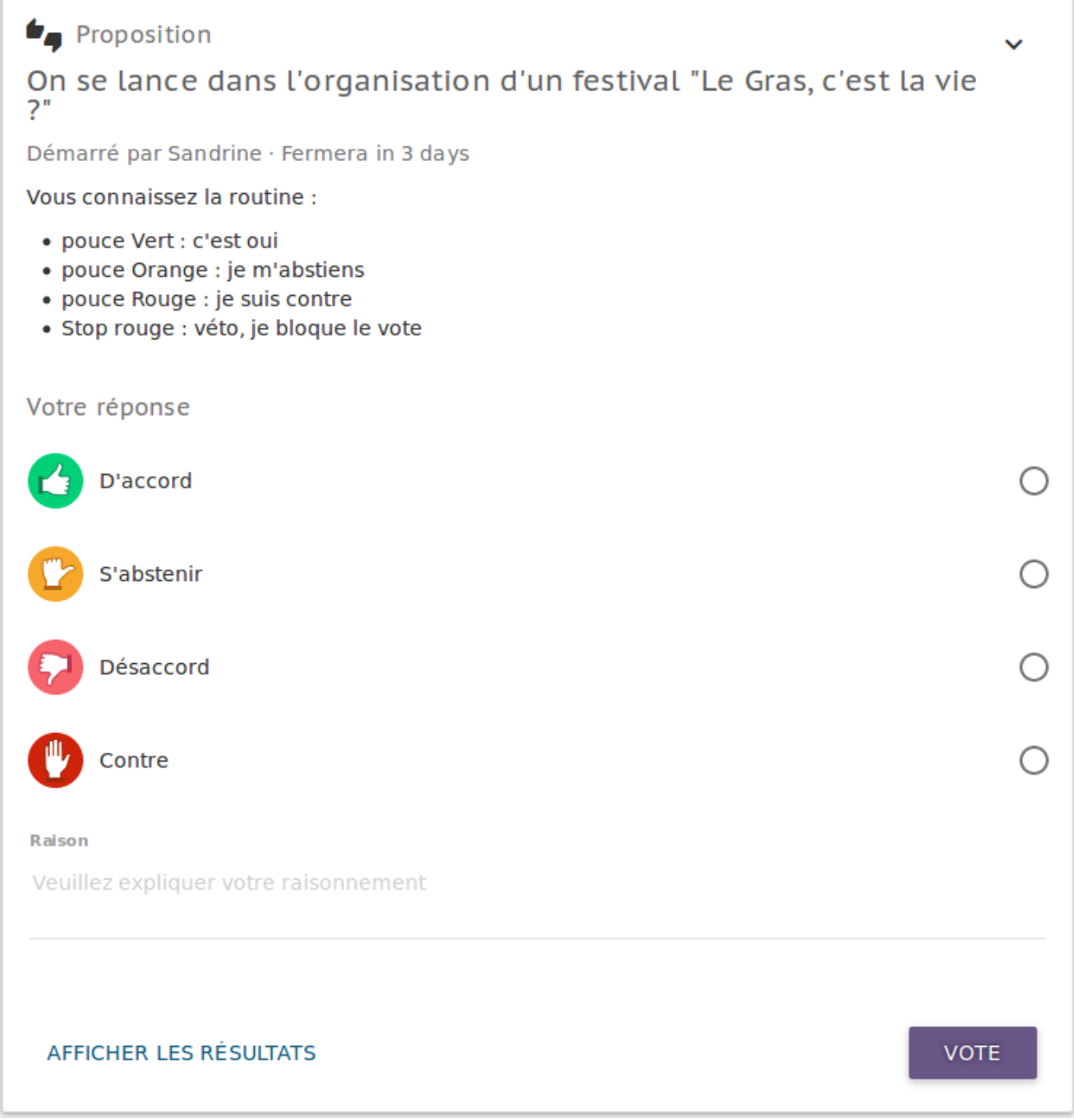

Voilà ce que verront les participant·e·s à cette proposition.

## **La vérification**

Le projet a été accepté et Sandrine a besoin de savoir qui dans le groupe peut donner du temps sur l'organisation de ce festival, afin de préparer le comité qui travaillera dessus. Elle décide d'utiliser l'outil de vérification de [Framavox.](https://framavox.org)

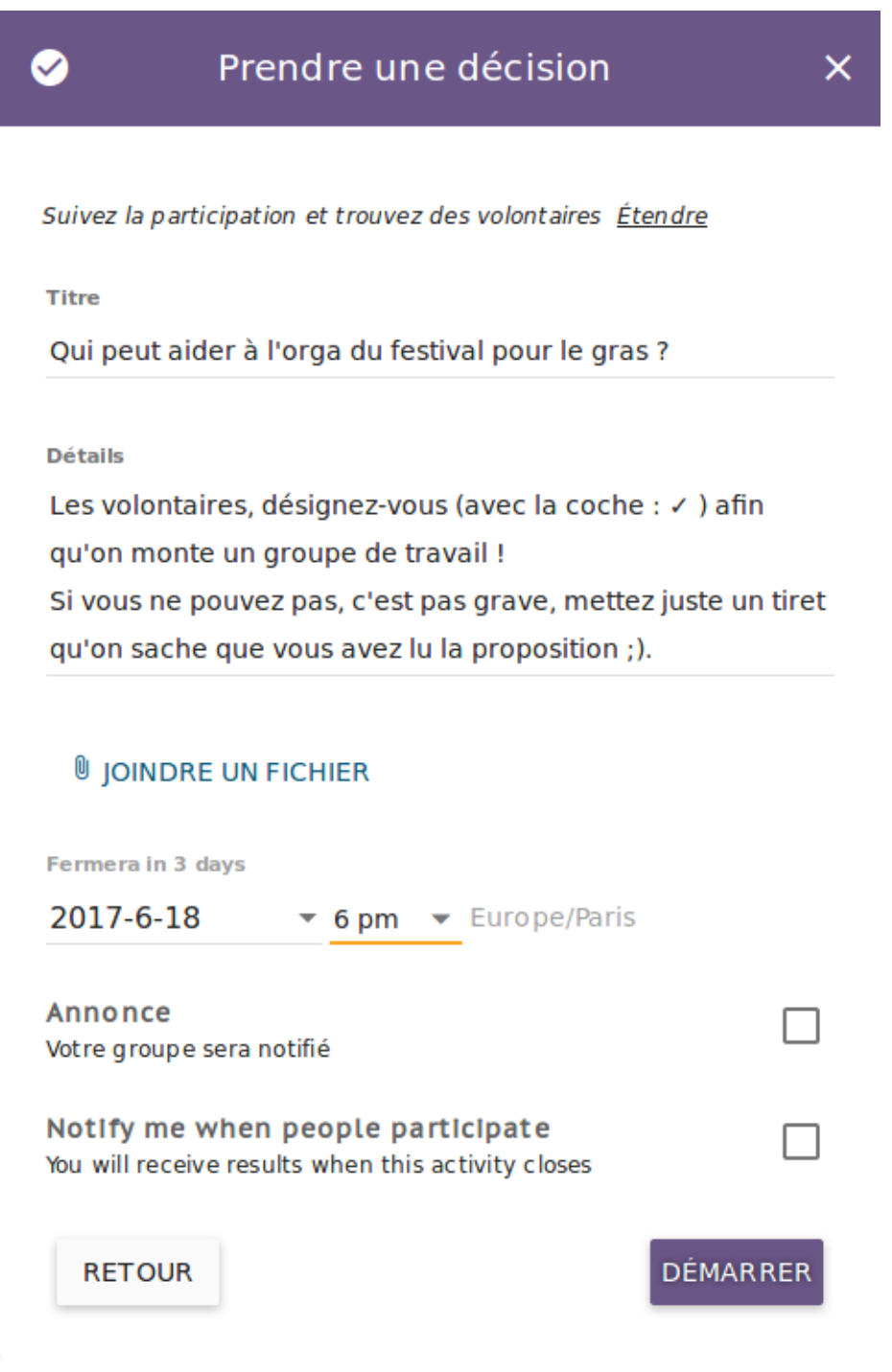

C'est tout simple à remplir !

Le résultat l'étonne : c'est simple, mais efficace ! Elle se dit qu'elle pourra l'utiliser dans de nombreux cas…

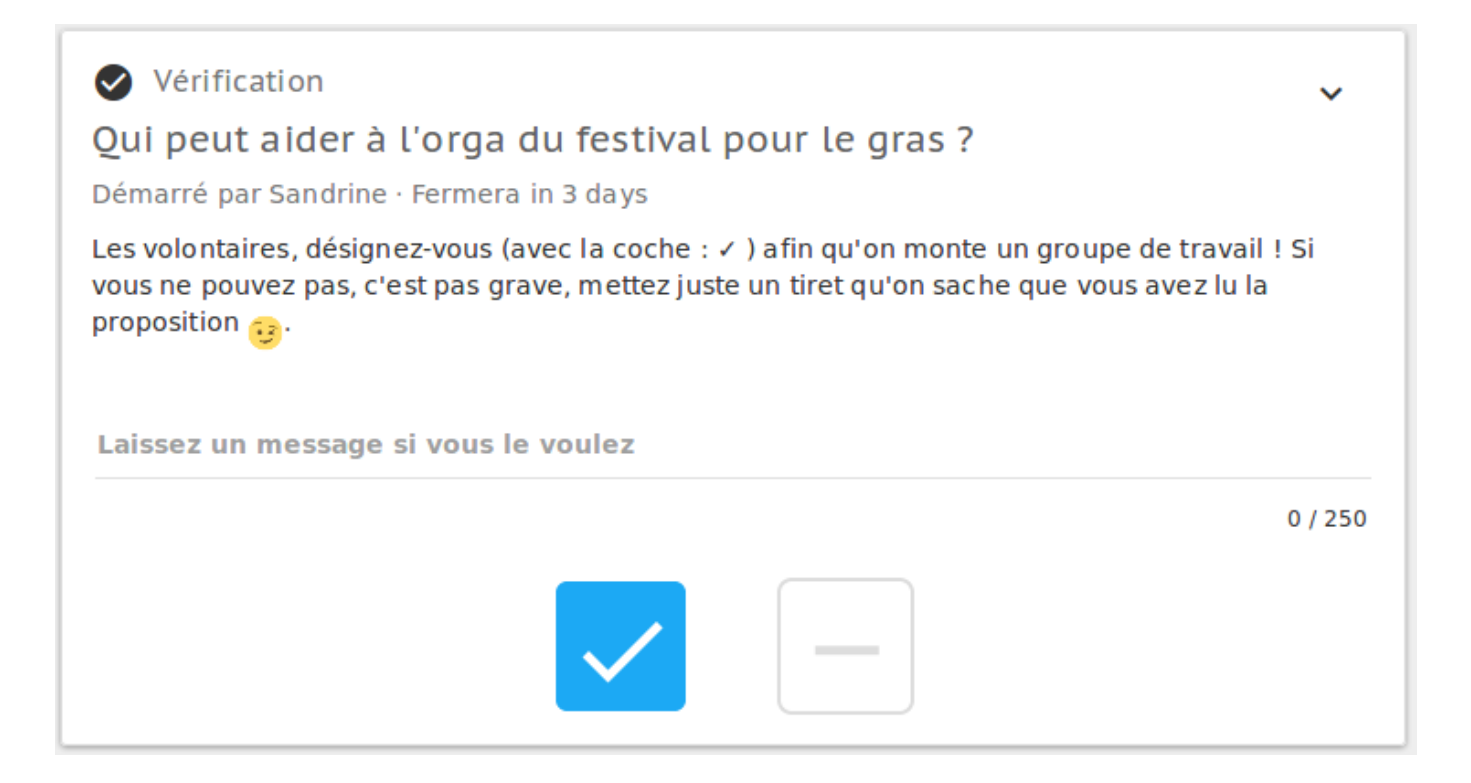

## **Le sondage**

Quelques jours plus tard, il y a une décision importante à prendre. La mairie leur laisse le choix dans le lieu que le G.A.G. peut investir sur leur festival. La MJC, la salle des fêtes, la place du marché… Chaque choix a ses avantages et ses inconvénients et le G.A.G. les a déjà pesés dans une discussion [Framavox.](https://framavox.org) Sandrine se dit qu'il est l'heure de trancher (dans l'gras !), et décide de lancer un sondage.

Mesurez une opinion ou proposez un choix Étendre

Titre

dı

Où organise-t-on le festival ?

**Détails** 

On a de la chance, on a le choix...

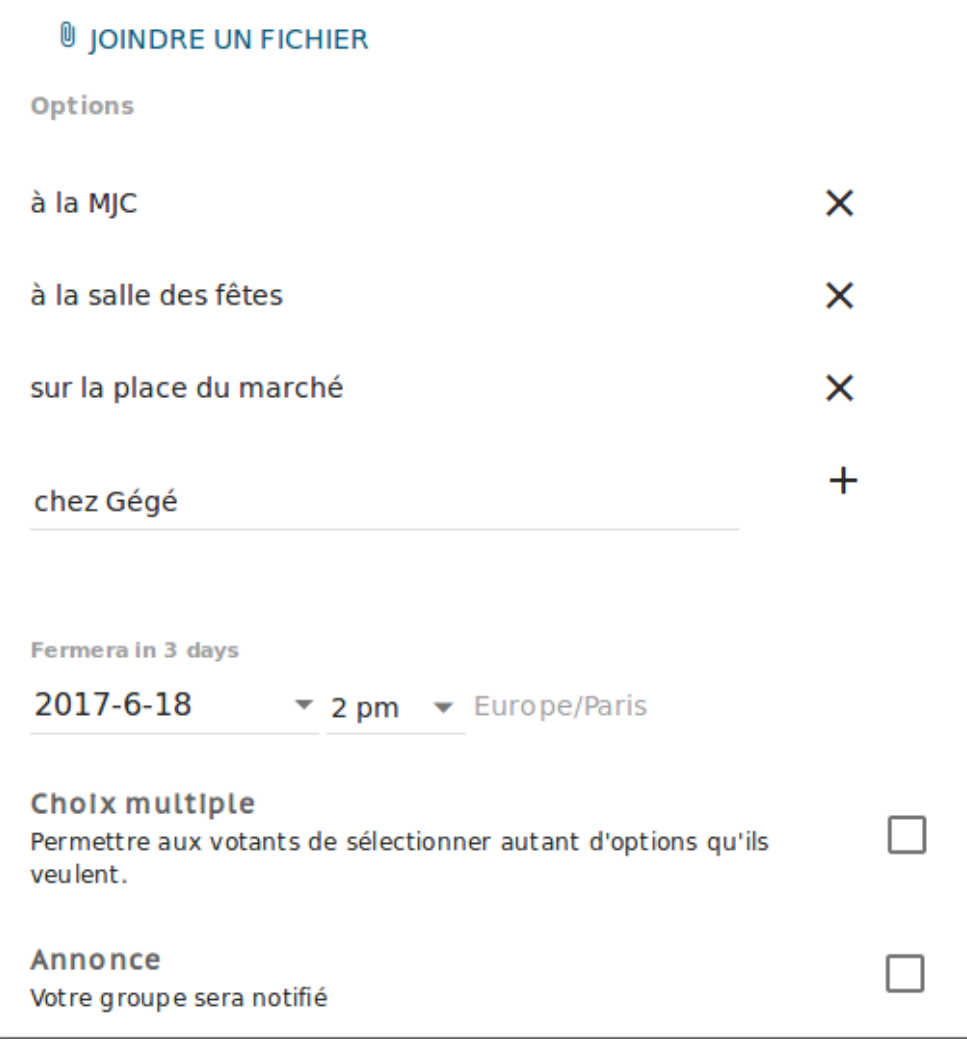

Elle rajoute même une blague, pour faire bisquer Gégé.

Là encore, elle apprécie de pouvoir simplement proposer un choix multiple, avec autant de cases qu'elle le voudrait. Il n'y a plus qu'à aller faire entendre sa voix :

×

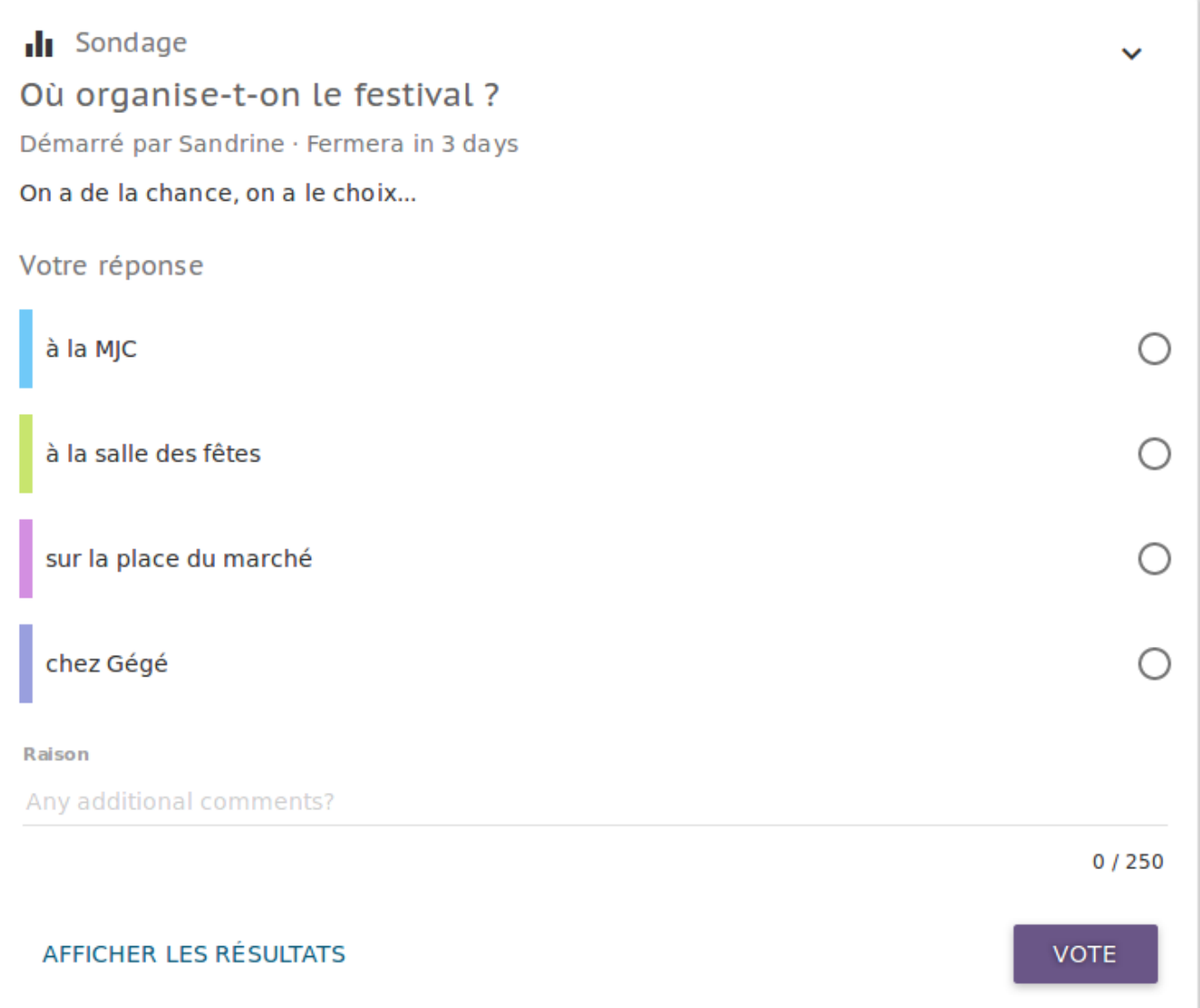

### **Le vote à points**

Ça y est, le festival commence à se concrétiser, les sponsors et subventions sont là, le G.A.G. a donc un budget. C'est bien joli, mais suivant les priorités, on peut choisir de le répartir de multiples manières… Sandrine se dit que c'est l'occasion rêvée de tester le vote à points de [Framavox](https://framavox.org) : elle attribue 10 points à chaque membres, en leur expliquant que chacun de ces points représenterait 10 % du budget… Ainsi, en faisant la moyenne, elle saura où vont les priorités du G.A.G.

 $\times$ 

#### Prioriser des options Étendre

**Titre** 

Ø.

Répartissons le budget du festival !

**Détails** 

On a chacun e 10 points, donc imaginez que chaque point est 10 % du budget, et répartissez selon les besoins que vous connaissez (on fera la moyenne ^^)!

### **U JOINDRE UN FICHIER**

**Options** 

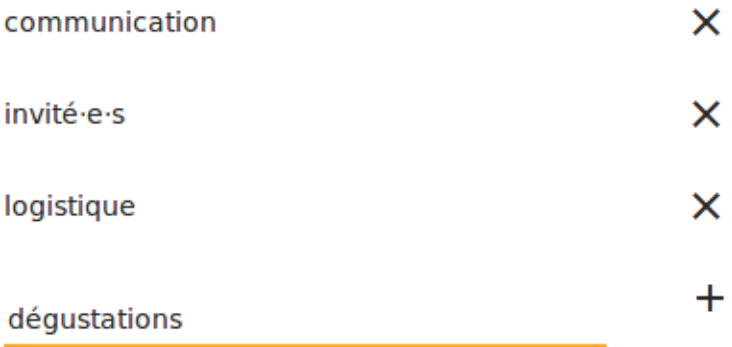

Fermera in 3 days

2017-6-18  $\rightarrow$  2 pm  $\rightarrow$  Europe/Paris

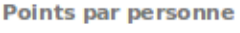

 $\frac{1}{2}$ 10

Il suffit d'expliquer à quoi peuvent correspondre les points.

Bien ! Elle a hâte de voir ce que vont donner les résultats, mais avant cela, il lui faut aller attribuer ses 10 points à elle !

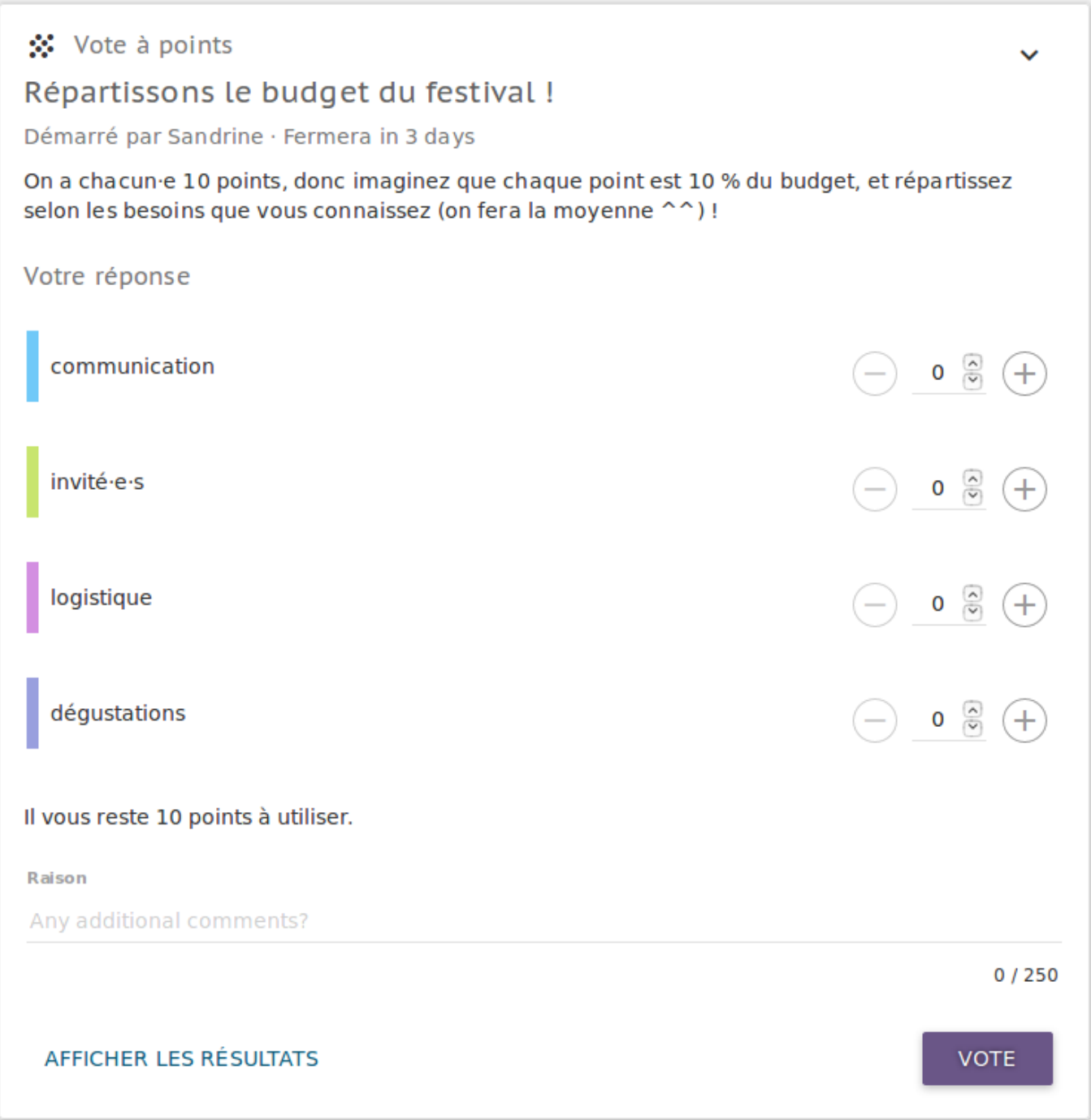

## **Le sondage réunions**

Le festival approche à grand pas ! Le comité d'organisation doit donc vite se réunir pour faire le point et mettre en place les derniers préparatifs… Lourde tâche que de trouver une date de réunion qui convienne -\_-… D'habitude, pour cela, Sandrine utilisait [Framadate,](https://framadate.org) mais dans un groupe déjà établi sur [Framavox](https://framavox.org), ce n'est pas ce qu'il y a de plus pratique. Elle est donc heureuse d'avoir accès à l'outil de sondage réunions

×

Trouver un moment pour se réunir Étendre

**Titre** 

m

Prochaine réunion des orgas du festival ?

**Détails** 

Donnez vos dispos!

### **U JOINDRE UN FICHIER**

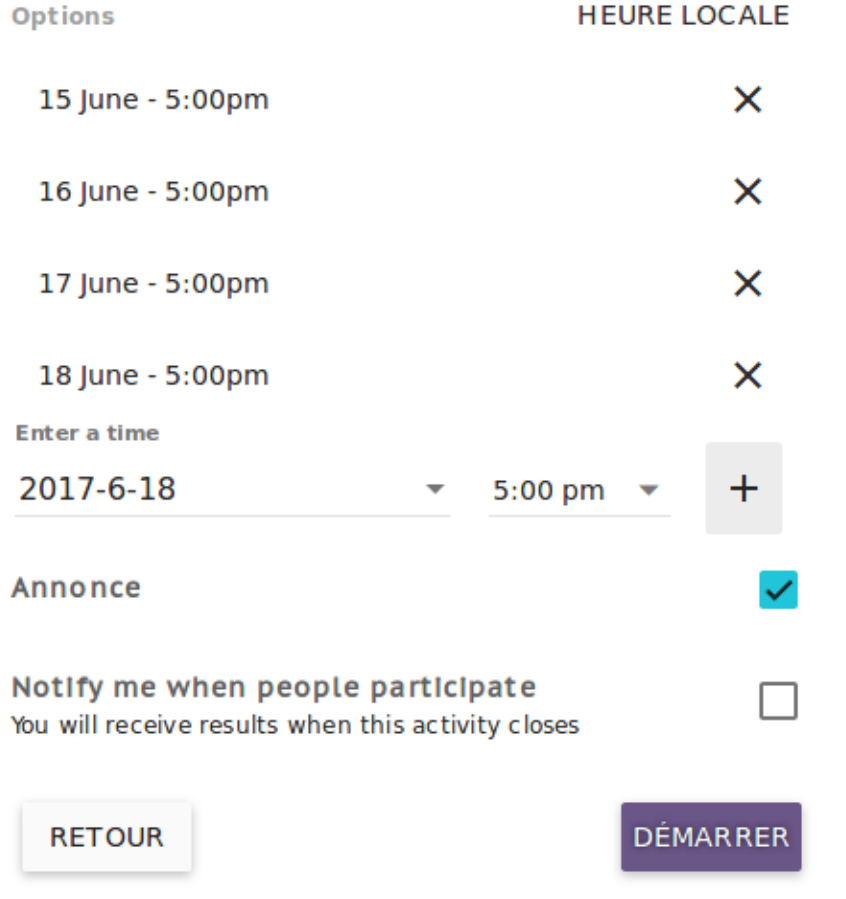

Easy, quand on connaît déjà Framadate !

C'est sommaire et ça fera parfaitement l'affaire. Sandrine n'oublie pas d'aller voir le résultat pour donner ses disponibilités.

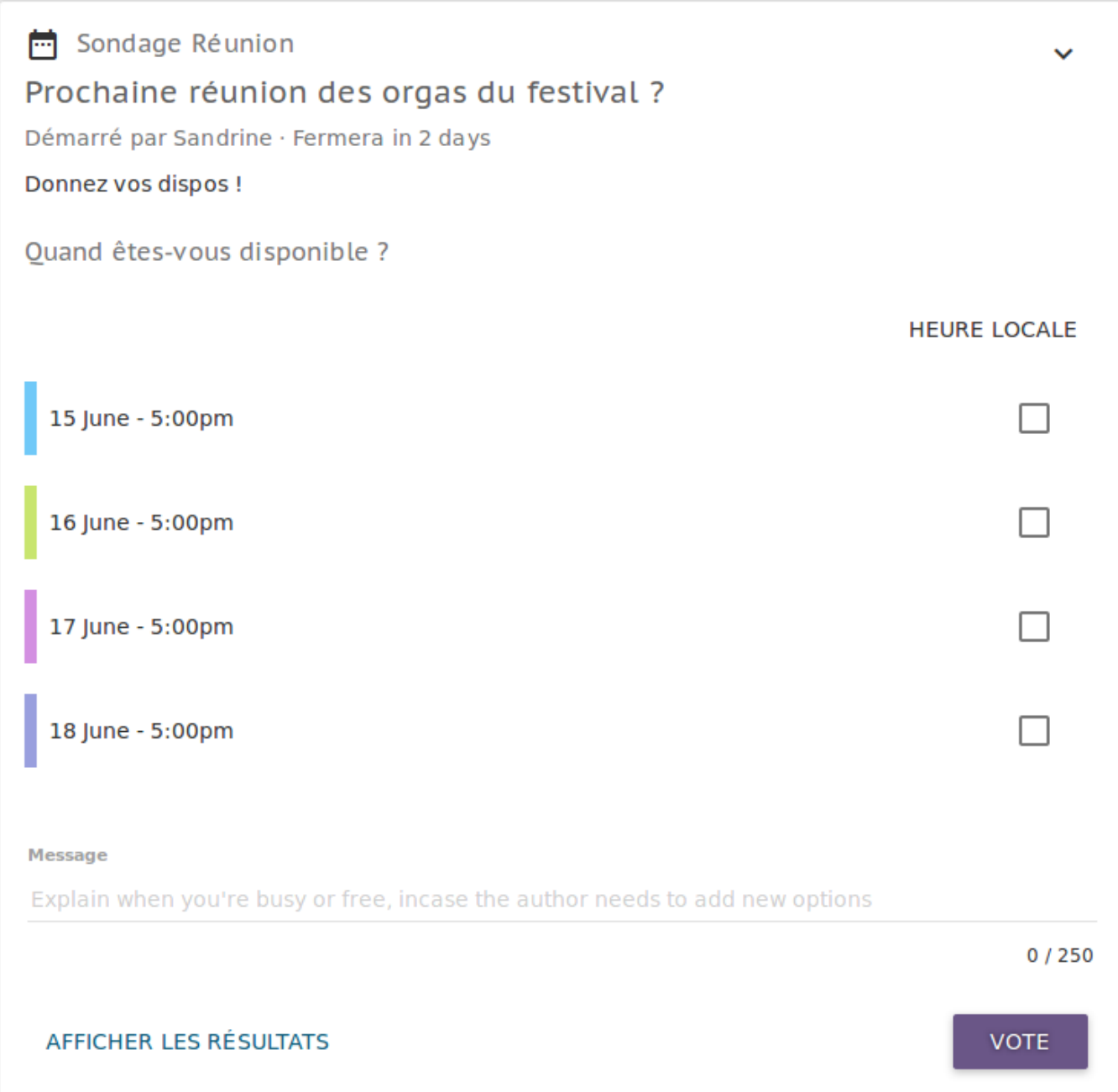

La morale de cette histoire : pour un groupe déjà établi, [Framavox](https://framavox.org) (grâce à la puissance du logiciel Loomio) est devenu un outil complet : il est parfait pour cadrer chacune des discussions dans leur propre fil et proposer des votes adaptés en fonction de chaque type de décision que le groupe a à prendre. Et surtout, c'est là un outil qui permet à tou·te·s de faire entendre leur voix, donc d'éviter les jeux de hiérarchie et d'ego qui minent souvent un joyeux groupe comme le G.A.G.

Et si un groupe (factice ^^) dont la devise est « Le Gras, c'est la vie » n'a pas réussi à vous convaincre, ben il ne vous reste plus qu'à… tester par vous-même !

### **Pour aller plus loin :**

- Aller voir [Framavox](https://framavox.org)
- [Notre documentation sur Loomio/Framavox](https://docs.framasoft.org/fr/loomio/)
- Le [site officiel de Loomio](https://www.loomio.org/) (et [leurs services à soutenir](https://www.loomio.org/pricing) !)
- Participer [au code de Loomio.](https://github.com/loomio/loomio)